### МИНПРОСВЕЩЕНИЯ РОССИИ

### ФГБОУ ВО «Башкирский государственный педагогический университет им. М. Акмуллы»

Институт филологического образования и межкультурных коммуникаций

Кафедра татарского языка и литературы

# **МЕТОДИЧЕСКИЕ РЕКОМЕНДАЦИИ ПО ОФОРМЛЕНИЮ ВЫПУСКНОЙ КВАЛИФИКАЦИОННОЙ РАБОТЫ**

Рекомендуется для направлений подготовки

**44.03.05 Педагогическое образование (уровень бакалавриата)** 

## **1.ОБЩИЕ ПОЛОЖЕНИЯ**

Данные рекомендации составлены на основе государственных и отраслевых стандартов по информации, библиотечному и издательскому делу, а также на основе документов, регламентирующих издательскую деятельность в вузе, на основе нормативных требований к промежуточной и итоговой государственной аттестации выпускников. Излагаются требования к компьютерному набору, правила оформления рукописи и ее документального сопровождения, требования к оформлению библиографических записей.

Унификация требований к оформлению работ отвечает требованиям системы менеджмента качества образовательного процесса, реализуемой БГПУ им.М. Акмуллы.

### **2. ХАРАКТЕРИСТИКА РАБОТЫ**

Обязательной составляющей итоговой аттестации для выпускников бакалавриата является защита выпускной квалификационной работы (ВКР). ВКР представляет собой законченный научный труд, содержащий результаты теоретического и эмпирического изучения проблемы. Она выполняется на заключительном этапе обучения, представляет собой самостоятельную научноисследовательскую разработку и решение выпускником актуальной проблемы по интересующей его теме. ВКР является закономерным итогом целенаправленной подготовки студента к профессиональной деятельности и должна отражать уровень сформированности исследовательских умений выпускника, степень его готовности к решению профессиональных задач. Защита ВКР осуществляется на заседании государственной экзаменационной комиссии. По ее результатам выставляется оценка.

### **Целью ВКР является:**

1) систематизация и углубление теоретических знаний в области педагогического образования, а также практических умений и навыков применения их при решении конкретных задач;

2) совершенствование и закрепление сформированных в процессе обучения умений и навыков научно-исследовательской работы, приобретение самостоятельного опыта научного исследования;

3) овладение методикой исследования, обобщение и логически обоснованное, аргументированное описание полученных результатов и выявленных закономерностей, а также подготовка на их основе необходимых выводов.

Тематика ВКР разрабатывается кафедрами, принимающими участие в реализации основной образовательной программы подготовки бакалавра, и доводится до сведения студентов не позднее, чем за 6 месяцев до итоговой аттестации. Тема ВКР также может быть предложена студентом.

Тема ВКР должна быть посвящена актуальным с точки зрения современной науки вопросам и сформулирована таким образом, чтобы в ней максимально конкретно отражалась основная идея работы и центральная проблема. Содержание ВКР должно соответствовать проблематике дисциплин предметной подготовки в соответствии с ФГОС ВО. Название работы не должно совпадать с научным направлением или целым разделом учебника.

После выбора темы студент подает заявление на имя заведующего кафедрой о закреплении темы ВКР (*Приложение 1*). Для подготовки ВКР каждому студенту назначается руководитель из числа ведущих преподавателей кафедр. Закрепление темы, научного руководителя оформляется по предложению кафедры, на основании которого издается соответствующий приказ ректора.

Руководитель ВКР выдает студенту задание на выполнение работы, оказывает помощь в разработке календарного графика ее выполнения, рекомендует основную литературу и другие источники по теме исследования, проводит систематические консультации, проверяет выполнение работы (по частям и в целом), оформляет отзыв о ВКР. Задание на ВКР считается рабочим документом кафедры, предназначенным для текущего контроля хода выполнения работы (*Приложение 2*).Сроки выполнения ВКР определяются учебным планом и графиком учебного процесса в соответствии с требованиями ФГОС ВО.

## **3. ТРЕБОВАНИЯ К СОДЕРЖАНИЮ, ОБЪЕМУ И СТРУКТУРЕ ВЫПУСКНОЙ КВАЛИФИКАЦИОННОЙ РАБОТЫ**

Требования к содержанию, объему и структуре ВКР студента бакалавриата определяются на основании федерального государственного образовательного стандарта высшего образования по направлению подготовки и рекомендаций по оформлению ВКР БГПУ им. М. Акмуллы.

В ходе подготовки и защиты ВКР студент должен продемонстрировать:

• способность использовать понятийный аппарат лингвистики, лингводидактики, педагогики и методики для решения профессиональных задач;

• способность выдвигать гипотезы и последовательно развивать аргументацию в их защиту;

• владение современными методами научного исследования, информационной и библиографической культурой;

• владение стандартными методиками поиска, анализа и обработки материала исследования;

• способность оценить качество исследования в данной предметной области, соотнести новую информацию с уже имеющейся, логично и последовательно представить результаты собственного исследования.

**ВКР имеет определенную структуру,** она состоит из нескольких взаимосвязанных частей, из которых обязательными являются следующие:

- титульный лист;

- содержание;

- введение;

- основная часть;

- заключение;

- список использованной литературы;

- приложение.

1. Титульный лист оформляется по образцу (*Приложение 3*). См. также образцы документов, представленные в методических рекомендациях по написанию и оформлению ВКР на сайте УМУ БГПУ им. М. Акмуллы.

2. В содержании приводятся заголовки всех разделов выпускной квалификационной работы и указываются страницы, с которых они начинаются. Заголовки содержания должны быть тождественны заголовкам в тексте работы. Заголовки зачинаются с прописной буквы без точки в конце.

3. Основная функция введения – дать общее представление о ВКР и помочь читателю понять замысел проведенного исследования. Оно включает в себя следующие пункты:

- актуальность исследования
- цель и задачи исследования
- объект и предмет исследования
- материал исследования
- методы исследования
- научная новизна исследования
- апробация результатов исследования
- структура работы.
- Объем введения обычно составляет 3-4 страницы.

3. Основная часть. Текст основной части, как правило, содержит две главы. В теоретической части работы описывается отражение исследуемой проблемы в научной литературе. Это может быть история вопроса или критический обзор научной литературы, включающий современный этап в изучении данной проблематики. На основании рассмотренных точек зрения автор работы должен сформулировать свою позицию по данному вопросу и описать непосредственный объект изучения. Эта часть работы является необходимой теоретической базой для дальнейшего практического анализа.

Практическая часть представляет собой анализ фактического материала, а также должна содержать отдельный параграф, в котором раскрываются возможные пути практического применения результатов исследования на уроках иностранного языка в средних общеобразовательных учреждениях с учетом методических принципов.

Каждая глава должна заканчиваться краткими выводами, содержащими основные положения главы.

5. В заключении должны быть подведены итоги проделанной работы. Объем заключения должен быть не менее 2 страниц.

6.Список использованной литературы (не менее 50 названий, из них 5-6 работ на иностранном языке) составляется в алфавитном порядке, иностранные источники даются после отечественных. Каждый источник должен иметь полное библиографическое описание и получать отражение в тексте квалификационной работе.Словари и справочники оформляются отдельным списком.

7. Приложение содержит таблицы количественных данных, стандартных показателей, словари языковых единиц, методические материалы, иллюстративный материал: графики, схемы, диаграммы, фотографии, ксерокопии архивных документов и т.п. Приложение помещается после списка использованной литературы, включается в общий объем ВКР, но не является обязательной ее частью. В ВКР может быть несколько приложений. В этом случае каждое приложение имеет свой номер и заголовок.

8. Объем ВКР должен составлять не менее 55 страниц, но не более 70, при этом соотношение теории и практики должно быть 60%/40% соответственно.

### **4. ПОРЯДОК ЗАЩИТЫ ВЫПУСКНОЙ КВАЛИФИКАЦИОННОЙ**

Завершенная и оформленная в соответствии с требованиями ВКР передается на электронном и бумажном носителях научному руководителю, который дает отзыв о работе. При предоставлении текста работы он подвергается проверке на долю оригинальности текста по системе «Антиплагиат». Работа, сданная на кафедру не позднее, чем за месяц до защиты и прошедшая процедуру проверки на долю оригинальности текста по системе «Антиплагиат», выносится на рассмотрение на заседание кафедры.

Процедуре защиты ВКР предшествует предзащита на заседании выпускающей кафедры, по результатам которой кафедра дает положительное или отрицательное заключение. Результаты предзащиты ВКР оформляются протоколом заседания кафедры (*Приложение 4*). Лица, не прошедшие предзащиту, а так же не прошедшие проверку на «Антиплагиате», к заседанию ГЭК допускаются с отрицательным заключением.

Выпускные квалификационные работы подлежат обязательному рецензированию. Рецензия на ВКР может быть дана преподавателями смежных кафедр из числа кандидатов и докторов наук, а также представителями других образовательных учреждений или учреждений работодателя. Получение отрицательного отзыва не является препятствием к представлению ВКР на защиту.

В государственную экзаменационную комиссию по защите ВКР до начала защиты представляются следующие документы:

ВКР в одном экземпляре; заключение кафедры *(Приложение 5)*; отзыв научного руководителя о ВКР (*Приложение 6)*; рецензия на ВКР (*Приложение 7)*; аннотация; (*Приложение 8*)

электронное портфолио студента.

Документы, представленные в портфолио, должны относиться к периоду, совпадающему с годами обучения выпускника:

1. Сканированные грамоты, сертификаты, благодарственные письма за участие в мероприятиях научного, образовательно-просветительского, культурномассового, спортивного характера.

2. Электронные версии текстов статей, опубликованные в научных изданиях по итогам вузовских, республиканских, всероссийских, международных конференций.

3. Курсовые работы по зарубежной филологии, по методике и по другим аспектам (за период обучения)

4. Электронная версия продуктов ВКР

Защита ВКР проводится в установленное время на заседании Государственной экзаменационной комиссии (ГЭК). Защита является открытой, на ней, кроме членов ГЭК, могут присутствовать научный руководитель, рецензент и все желающие.

**Процедура защиты включает следующие этапы**:

1) представление председателем комиссии студента – автора ВКР, темы работы, научного руководителя и рецензента и предоставление автору слова для выступления;

2) выступление автора ВКР с изложением основных положений работы и результатов проведенного исследования, оно должно быть не более 10 минут и содержать: обоснование актуальности избранной темы, определение цели и задач, объекта и предмета, материала, методов исследования, выявление научной новизны и практической значимости исследования, сведения об апробации материалов исследования и структуре работы, характеристику содержания основной части, полученные результаты исследования, общие выводы. Защита должна сопровождаться презентацией в PowerPoint, отражающей основную и наиболее важную информацию;

3) после выступления студента члены комиссии, а также присутствующие могут задать вопросы по содержанию ВКР, для подготовки ответов на вопросы студенту дается время и разрешается пользоваться своей работой;

4) отзыв научного руководителя, в котором дается характеристика студента и процесса его работы над ВКР;

5) ознакомление с рецензией на ВКР, в которой содержится характеристика работы, замечания и рекомендуемая оценка;

6) ответы студента на замечания рецензента;

7) свободная дискуссия по защищаемой ВКР;

8) заключительное слово студента.

Общая продолжительность защиты ВКР составляет 0,5 часа.

Решение об итоговой оценке ВКР принимается по завершении защиты всех студентов на закрытой части заседания комиссии.

После принятия решения председатель комиссии объявляет оценки студентам на открытой части заседания.

При положительной оценке за госэкзамен успешная защита ВКР означает присвоение автору степени «бакалавр педагогического образования».

Выпускная квалификационная работа хранится на кафедре, на которой выполнялась, в течение 5 лет.

### **Критерии оценивания**

Оценка сформированности компетенций студента на защите ВКР представляет собой среднее арифметическое оценок, полученных выпускником на процедуре защиты с учетом среднеарифметической оценки сформированности общепрофессиональных и профессиональных компетенций по научноисследовательской деятельности, и определяется оценками «отлично», «хорошо», «удовлетворительно» «неудовлетворительно». Студент может претендовать на положительную оценку ВКР при доле авторского текста не менее 70%.

Защита выпускных квалификационных работ оценивается по пятибалльной шкале с учетом следующих критериев:

- обоснованность выбора и актуальность темы исследования;

- уровень осмысления теоретических вопросов и обобщения собранного материала, обоснованность и четкость сформулированных выводов и обобщений;

- четкость структуры работы и логичность изложения материала;

- методологическая обоснованность исследования;

- новизна экспериментально-исследовательской работы;

объем и уровень анализа научной литературы по исследуемой проблеме;

- соответствие формы представления материала всем требованиям, предъявляемым к оформлению данных работ;

- содержание отзывов руководителя и рецензента, заключения кафедры;

качество устного доклада;

- глубина и точность ответов на вопросы, замечания и рекомендации во время защиты работы.

Оценка **«отлично»** выставляется при максимальной оценке всех вышеизложенных параметров.

Оценка **«хорошо»** выставляется за погрешности в каком-либо параметре.

Оценка «**удовлетворительно**» выставляется за серьезные недостатки в одном или нескольких критериях оценки.

Оценка «**неудовлетворительно**» выставляется при доле авторского текста менее 70% (для студентов ОЗО менее 50%), а так же за несоответствие ВКР вышеизложенным требованиям.

Оценки по балльно-рейтинговой системе выставляются членами жюри в оценочном листе, составленном на основе компетентностной модели выпускника в разрезе формируемых компетенций в соответствии с ФГОС ВО. При этом следует учитывать следующее соответствие баллов оценкам:

- «отлично» от 90 до 100 баллов;
- «хорошо» от 70 до 89 баллов.
- «удовлетворительно» от 50 до 69 баллов;
- «неудовлетворительно» 49-0 баллов.

## **5. ТРЕБОВАНИЯ К ОФОРМЛЕНИЮ ВЫПУСКНОЙ КВАЛИФИКАЦИОННОЙ РАБОТЫ**

Выпускная квалификационная работа представляется в твердом переплете. Текст должен быть набран на компьютере и отпечатан на одной стороне стандартных листов белой бумаги формата А4 (210х297 мм). Объем выпускной квалификационной работы составляет не менее 50 страниц текста без приложения.

Текст набирается в редакторе MSWord. При наборе используется гарнитура шрифта TimesNewRoman. Размер основного шрифта – 14 пт, вспомогательного (для сносок и таблиц) – 12 пт, межстрочный интервал – 1,5. Поля: левое – 30 мм; правое – 10 мм; верхнее и нижнее – 20 мм. Абзацный отступ – 1,25 см. Названия разделов, глав, параграфов должны быть по возможности краткими. Выравнивание текста по ширине, без переносов.

Все страницы имеют сквозную нумерацию, включая иллюстрации и приложение, нумеруются по порядку от титульного листа до последней страницы. Титульный лист и содержание включаются в общую нумерацию, но номера страниц на них не проставляются, т.е. нумерация начинается с цифры 3 (как правило, это начало введения). Страницы нумеруются арабскими цифрами.

Номера страниц проставляются внизу в центре страницы без точки в конце (Меню – Вставка – Номер страницы).

Материал работы формируется в одном файле MSWord.

Наименование разделов (введение, содержание, главы, заключение, список использованной литературы, приложение) печатаются в виде заголовков первого уровня и располагаются в середине строки без отступа. Подчеркивание, перенос слов, а также отрыв предлога или союза от относящегося к нему слова в заголовкахне допускается. Во избежание смещения начала главы рекомендуется перед заголовком ставить разрыв страницы (в меню Вставка – Разрыв – Новая страница).

### *Текст набирается с соблюдением следующих правил:*

1) абзацы формируются через команду Формат – Абзац;

2) слова разделяются только одним пробелом;

3) перед знаком препинания пробелы не ставятся, после знака препинания ставится один пробел;

4) при наборе должны различаться тире как пунктуационный знак (длинная черточка) и дефис как орфографический знак (короткая черточка). Тире отделяется пробелами (кроме числовых промежутков), а дефис нет;

5) при наборе имен собственных после инициалов перед фамилией, внутри сокращений, перед сокращением г. (указанием года) и т.п. ставится неразрывный пробел (Shift-Ctrl-пробел), для того чтобы не разрывать цельность написания, например: А.С. Пушкин, 1998 г., т. д., т. е.;

6) точка в конце заголовка не ставится; рекомендуется смысловое деление заголовка по строкам;

7) таблицы набираются кеглем 12 и помещаются в основной текст;

8) каждая структурная часть ВКР (введение, содержание, главы, заключение, список использованной литературы, приложение, методическое приложение) начинается с новой страницы;

9) при трехуровневой рубрикации (главы – параграфы – пункты) заголовки первого уровня (введение, содержание, названия глав, заключение, список использованной литературы, приложения) набираются прописными полужирными буквами (шрифт 14), заголовки второго уровня (названия параграфов) – строчными полужирными буквами (шрифт 14), заголовки третьего уровня (названия пунктов параграфа) – строчными обычными буквами (шрифт 14). При двухуровневой рубрикации заголовки первого уровня (см. выше) набираются прописными полужирными буквами (шрифт 14), заголовки второго уровня (названия параграфов) – строчными полужирными буквами (шрифт 14). Выравнивание заголовков – по центру, без отступа. Нумеровать главы следует римскими цифрами (I, II), параграфы и пункты в параграфах – арабскими цифрами (2.1., 2.1.1.). Интервал между заголовками всех уровней и текстом – 2.

### *Ссылки в тексте на источники.*

При написании ВКР студент должен делать ссылки на источники (книги, статьи, архивные материалы, электронные ресурсы и т.п.), используемые (а также упоминаемые) в тексте, из которых он заимствует материалы (точку зрения на проблему, цифровые данные и др.), цитирует отдельные положения. Ссылка приводится после упоминания автора анализируемой работы или приведения данных из источника и оформляется в квадратных скобках с указанием фамилии

автора, года издания источника, а при цитировании – с указанием фамилии автора, года издания источника и страницы, например:

Согласно А.В.Суперанской, имена собственные различаются по роду именуемых объектов [Суперанская 2004].

По мнению В.Д. Бондалетова, «Собственные имена – это единицы языкаречи…, служащие для подчеркнуто конкретного называния отдельных предметов действительности» [Бондалетов 1983: 27].

### *Числа и знаки в тексте.*

Однозначные числа не при единицах физических величин, если они встречаются в тексте в косвенных падежах, рекомендуется писать в буквенной, а не в цифровой форме, например: одного, двух и т.д.

Крупные круглые числа (тысячи, миллионы, миллиарды) рекомендуется писать в буквенно-цифровой форме – в виде сочетания цифр с сокращенными обозначениями: 20 тыс., 20 млн., 20 млрд.

В числах с десятичными дробями целое число отделяют от дроби запятой, а не точкой без пробелов перед и после запятой, например: 6,5 или 8,12.

Простые дроби в тексте рекомендуется писать через косую линейку без пробелов, например: 1/5, 2/3 и т.д.

Для обозначения интервала значений в технических и естественнонаучных изданиях предпочтительным является стандартный знак многоточие (...) между числами в цифровой форме, в гуманитарных и экономических – тире или предлоги: от (перед первым числом) и до (перед вторым), например: пять – шесть, от 10 до 15.

При указании пределов значений единицу измерения приводят один раз, например: 35–40 слов, от 4 до 6 предикативных частей.

Если однозначные порядковые числительные следуют одно за другим, то они могут быть даны цифрами, причем падежное окончание (наращение) ставят только при последней цифре. Например: 3, 5, 7 и 8-я позиции, но 4-я и 10-я позиции.

Сложные прилагательные, первой частью которых является числительное, а второй – метрическая мера, процент или другая единица величины, следует писать без пробелов между элементами следующим образом: 5-литровый, 20-процентный, 10-тонный.

Падежное окончание в порядковых числительных, обозначенных арабскими цифрами, должно быть однобуквенным, если последней букве числительного предшествует гласная (5-й, 7-е, 10-м), и двухбуквенным, если последней букве числительного предшествует согласная (5-го, 50-му).

### *Сокращения в тексте*.

Произвольные сокращения слов не допускаются, примеры принятых сокращений слов приводятся в справочной литературе.

Обязательно сокращают стоящие перед цифрой слова, обозначающие ссылку в тексте на тот или иной его элемент, например: том – т., часть – ч., выпуск – вып., рисунок – рис., издание – изд., таблица – табл., глава – гл., раздел – разд., параграф –  $\S$ , пункт – п.

Указанные ниже ученые степени, должности или профессии приводят в сокращенном виде: академик – акад., член-корреспондент – чл.-корр., доктор – д-р, профессор – проф., кандидат – канд., доцент – доц., философских – филос., филологических – филол., исторических – ист.

Сокращают названия организаций, учреждений, а также термины, принятые в научной и технической литературе (сокращения не делают в начале фразы), например: БГПУ, ВИНИТИ, СВЧ, КПД, ЭДС, термо-ЭДС, ИК-диапазон, МОПструктура и т.п.

Сокращают поясняющие слова, например: то есть – т.е., и другие – и др., и прочие – и пр., и так далее – и т.д., и тому подобное – и т.п., так как – т.к., смотри – см., сравни – ср., например – напр.

### *Таблицы в тексте.*

Таблицей называют цифровой и текстовой материал, сгруппированный в определенном порядке в горизонтальные строки и вертикальные графы (столбцы), разделенные линейками. Верхнюю часть таблицы называют головкой (чаще употребляют слово "шапка"), левую графу – боковиком.

Таблицы печатают при их первом упоминании. Небольшие таблицы следуют за абзацем, в котором была ссылка на них, таблицы, занимающие больше половины страницы, – на следующей отдельной странице (страницах). Все таблицы в тексте должны быть пронумерованы. Порядковая нумерация таблиц должна быть сквозной. Ссылки в тексте на таблицы дают в сокращенном виде, например: табл. 1, табл. 5. Над таблицей в правом верхнем углу обычным шрифтом пишут полностью: Таблица 3, а по центру – ее название (строчным полужирным), на последующих страницах – Продолжение табл. 3, на последней – Окончание табл. 3.

Если таблица в работе всего одна, ее не нумеруют и слово Таблицанад ней не пишут: читатель и так видит, что перед ним таблица.

Сокращения слов в таблицах, кроме общепринятых, не допускаются. В головках таблиц и в боковике текст печатают горизонтально. Таблицы должны быть обязательно разлинованы по вертикали.

На каждую таблицу в тексте обязательно делается ссылка. Она должна органически входить в текст, а не выделяться в самостоятельную фразу, повторяющую тематический заголовок таблицы. Поэтому, например, вариант "Трудности морфемного разбора слова обусловливаются разной степенью членимости (табл. 8)" предпочтительнее варианта "Трудности морфемного разбора слова обусловливаются разной степенью членимости в табл. 8".

Таблицы можно давать с заголовками и без заголовков. Заголовок необходим во всех случаях, когда таблица имеет самостоятельное значение и читатель может обратиться к ней помимо текста. Без заголовков дают таблицы вспомогательного значения.

Головки таблиц должны состоять из заголовков к каждому столбцу, не исключая боковика, т.е. в верхнем левом углу таблицы обязательно помещается заголовок к боковику. Ячейка головки над боковиком не должна оставаться пустой. Заголовок следует формулировать кратко и в единственном числе.

Диагональные линейки в таблицах не допускаются.

Столбцы (графы) и строки в таблицах нумеруют только в том случае, если в этом есть необходимость (например, при переносе длинной таблицы или при наличии в тексте ссылок на отдельные столбцы или строки).

Повторяющийся буквенный (но не цифровой) текст, если он состоит из одного слова, может быть заменен кавычками. Если повторяющийся текст содержит более одного слова, то при первом повторении его заменяют словами «То же», при

следующих повторениях под словами «То же» ставят две пары кавычек. Пропуски в столбцах (за отсутствием данных) не оставляют пустыми, а заполняют знаком тире.

Числовые данные в таблицах не сопровождают единицами величин, а выносят последние в текст боковика, головки или общего названия таблицы.

Примечания и сноски к таблицам печатают непосредственно под ними, более мелким шрифтом (кегль 12), чтобы отделить текст сноски или примечания от последующего основного текста. Сноски к цифрам обозначаются только звездочками.

Список использованной литературы – обязательный элемент любой исследовательской работы. В ВКР в него следует включать все использованные студентом научные труды, на которые имеются ссылки в тексте работы. Список использованной литературы помещается после заключения перед приложением. Источники располагаются в алфавитном порядке и нумеруются, сначала даются все издания на русском языке, затем – на иностранном. Оформление списка использованной литературы должно быть единообразным.

### **Разработчики**:

К.ф.н., доцент кафедры татарского языка и литературы Халиуллина А.Г. К.ф.н., доцент кафедры татарского языка и литературы Гареева Р.Р.

## МИНИСТЕРСТВО ПРОСВЕЩЕНИЯ РОССИЙСКОЙ ФЕДЕРАЦИИ ФЕДЕРАЛЬНОЕ ГОСУДАРСТВЕННОЕ БЮДЖЕТНОЕ ОБРАЗОВАТЕЛЬНОЕ УЧРЕЖДЕНИЕ ВЫСШЕГО ОБРАЗОВАНИЯ «БАШКИРСКИЙ ГОСУДАРСТВЕННЫЙ ПЕДАГОГИЧЕСКИЙ УНИВЕРСИТЕТ им. М.АКМУЛЛЫ»

## ИНСТИТУТ ФИЛОЛОГИЧЕСКОГО ОБРАЗОВАНИЯ И МЕЖКУЛЬТУРНЫХ КОММУНИКАЦИЙ

Кафедра татарского языка и литературы Направление 44.04.01 «Педагогическое образование» Профиль « Родной язык и литература в полилингвальной среде» Группа ЗМПРЯЛПС-31-20

# **ДАВЛЕТБАЕВ ЗАМИР РИФАТОВИЧ**

# **ФОРМИРОВАНИЕ УНИВЕРСАЛЬНЫХ УЧЕБНЫХ ДЕЙСТВИЙ С ПОМОЩЬЮ ИГРОВЫХ ТЕХНОЛОГИЙ НА УРОКАХ ТАТАРСКОГО ЯЗЫКА**

### ВЫПУСКНАЯ КВАЛИФИКАЦИОННАЯ РАБОТА

Научный руководитель: к.филол.н., доцент Гареева Раушания Рауфовна

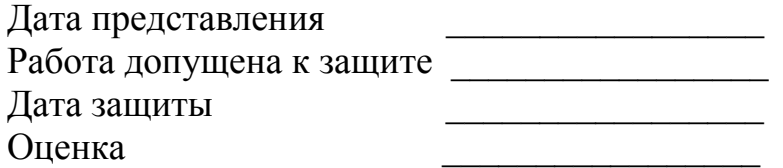

Уфа 2023

### МИНПРОСВЕЩЕНИЯ РОССИИ

### ФГБОУ ВО «Башкирский государственный педагогический университет им. М. Акмуллы»

Институт филологического образования и межкультурных коммуникаций

Кафедра татарского языка и литературы

# **МЕТОДИЧЕСКИЕ РЕКОМЕНДАЦИИ ПО ОФОРМЛЕНИЮ КУРСОВОЙ РАБОТЫ**

Рекомендуется для направлений подготовки

**44.03.05 Педагогическое образование (уровень бакалавриата)** 

1.1. Данные рекомендации составлены на основе государственных и отраслевых стандартов по информации, библиотечному и издательскому делу, а также на основе документов, регламентирующих издательскую деятельность в вузе, на основе нормативных требований к промежуточной и итоговой государственной аттестации выпускников. Излагаются требования к компьютерному набору, правила оформления рукописи и ее документального сопровождения, требования к оформлению библиографических записей.

1.2. В приложении приводится образец оформления титульного листа курсовой работы (приложение 1).

1.3 Унификация требований к оформлению работ отвечает требованиям системы менеджмента качества образовательного процесса, реализуемой БГПУ им.М. Акмуллы.

# **2. ОБЩИЕ ТРЕБОВАНИЯ К ОФОРМЛЕНИЮ КУРСОВОЙ РАБОТЫ**

2.1. Курсовая работа представляется в мягком переплете.

2.2. Текст должен быть набран на компьютере и отпечатан на стандартных листах белой бумаги формата А4 (210х297 мм).

2.3. Текст набирается в редакторе MS Word. При наборе рекомендуется использовать гарнитуру шрифта Times New Roman , размер основного шрифта – 14 пт, вспомогательного (для сносок, таблиц) – 12 пт (меню – главная – шрифт). Межстрочный интервал – 1,5 (меню – главная – абзац). Поля: левое – 30 мм, правое – 15 мм, верхнее – 20 мм, нижнее – 20 мм (меню – разметка страницы – поля – обычное)

2.4. Наименование разделов, глав, параграфов должны быть краткими. После них точки не ставятся.

2.5. Все страницы работы нумеруются по порядку от титульного листа до последней страницы. Номера страниц проставляются внизу в центре страницы без точки в конце (меню – вставка – номер страницы – внизу страницы). Первой страницей считается титульный лист, но на нем цифра 1 не ставится (меню – конструктор – параметры – особый колонтитул для первой страницы). На следующей странице (вслед за титульным листом обычно располагается содержание) проставляется цифра 2 и т.д., т.е. страницы работы нумеруются арабскими цифрами нормальным шрифтом с соблюдением сквозной нумерации по всему тексту. Иллюстрации, таблицы и схемы, расположенные на отдельных листах внутри текста, входят в общую нумерацию.

## **3.ПРАВИЛА КОМПЬЮТЕРНОГО ОФОРМЛЕНИЯ ТЕКСТА**

3.1. Перенос слов в заголовках не допускается. Наименование разделов (введение, содержание, заключение, список литературы, приложения) печатаются в виде заголовков первого порядка, без точки в конце и с новой страницы. Во избежание смещения начала главы рекомендуется перед заголовком ставить разрыв страницы (меню – вставка – разрыв – новую страницу).

3.2. Текст набирается с соблюдением следующих правил:

3.2.1. Формирование абзацев выполняется через команду Формат – Абзац – 1.25;

3.2.2. Слова разделяются только одним пробелом;

3.2.3. Перед знаком препинания пробелы не ставятся, после знака препинания – один пробел;

3.2.4. При наборе должны различаться тире (длинная черточка) и дефисы (короткая черточка). Тире отделяется пробелами, а дефис нет.

3.2.5. После инициалов перед фамилией, внутри сокращений, перед сокращением г.– указанием года и т.п. ставится неразрывный пробел (Shift-Ctrl пробел), для того чтобы не разрывать цельность написания, например: А.С. Пушкин, 1998 г., т. д., т. е.;

3.2.6 Основной текст выравнивается по ширине, с отступом первой строки 1,25 см;

3.2.7 Точка в конце заголовка не ставится; рекомендуется смысловое деление заголовка по строкам;

3.2.8. Таблицы набираются кеглем 12 и помещаются в основной текст;

3.2.9. Цитаты, прямую речь, иносказательные выражения лучше помещать в двойные кавычки;

3.2.10. При трехуровневой рубрикации (главы – параграфы – пункты) заголовки первого уровня (введение, содержание, названия глав, заключение, список литературы, приложения) набираются прописными полужирными буквами (шрифт 14), второго (названия параграфов) – строчными полужирными (шрифт 14), третьего (названия в пунктах параграфа) – строчным полужирным курсивом (шрифт 14). При двухуровневой рубрикации заголовки первого уровня (названия глав и пр.) – строчными полужирными (шрифт 14), второго (названия параграфов) – полужирным курсивом (шрифт 14). Выравнивание заголовков – по центру. Нумеровать главы, параграфы, пункты в тексте работы следует арабскими цифрами.

Пример:

## **Глава II. ТЕОРЕТИЧЕСКИЕ ОСНОВЫ ИССЛЕДОВАНИЯ ЖЕНСКОЙ ЯЗЫКОВОЙ КАРТИНЫ МИРА**

### **2.1. Понятие языковой картины мира**

### *2.1.1. Виды и особенности гендерной языковой картины мира*

3.3. Не допускаются:

- интервалы между абзацами в основном тексте;

- перенос слов в заголовках, а также отрыв предлога или союза от относящегося к нему

слова;

- формирование отступов с помощью пробелов;

- «ручной» перенос слов с помощью дефиса;

- внутритекстовые выделения подчеркиванием и прописными буквами;

- использование разрывов разделов (глав), кроме случаев смешанных (книжных и альбомных) ориентаций листов;

## **4.СОКРАЩЕНИЯ В ТЕКСТЕ**

4.1. Вольные сокращения слов не допускаются, примеры принятых сокращений слов приводятся в справочной литературе и в приложении.

4.2. Обязательно сокращают стоящие перед цифрой слова, обозначающие ссылку в тексте на тот или иной его элемент: том – т., часть – ч., выпуск – вып., рисунок – рис., издание – изд., таблица – табл., глава – глав., раздел – разд., параграф –  $\S$ , пункт – п.

4.3. Указанные ниже ученые степени, должности или профессии приводят в сокращенном виде: академик – акад., технических наук – техн. н., членкорреспондент – чл.-корр., экономических – экон., профессор – проф., философских – филос., филологических – филол., доцент – доц., исторических – ист., доктор – д-р, физико-математических – физ.-мат., кандидат – канд.

4.4. Сокращают названия организаций, учреждений, а также термины, принятые в научной и технической литературе (сокращения не делают в начале фразы): БГПУ, ВИНИТИ, СВЧ, КПД, ЭДС, термо-ЭДС, ИК-диапазон, МОПструктура и т.п.

4.5. Сокращения (аббревиатуры) вводят по тексту при первом упоминании названий и терминов, с указанием в скобках (далее - …), например: «Башкирский государственный педагогический университет им. М.Акмуллы (далее – БГПУ им. М.Акмуллы)».

4.6. Сокращают поясняющие слова: то есть – т.е., и прочие – и пр., и тому подобное – и т.п., смотри – см., и другие – и др., сравни – ср.

4.7. Только в словарях и в справочниках допускаются следующие сокращения: так называемый – т.н., около – ок., так как – т.к., уравнение – ур-ние, например – напр., формула – ф-ла.

## **5.ТАБЛИЦЫ И ДИАГРАММЫ**

5.1. Таблицей называют цифровой и текстовой материал, сгруппированный в определенном порядке в горизонтальные строки и вертикальные графы (столбцы), разделенные линейками. Верхнюю часть таблицы называют головкой (чаще употребляют слово «шапка»), левую графу – боковиком.

5.2. Таблицы печатают при их первом упоминании. Небольшие таблицы следуют за абзацем, в котором была ссылка на них. Таблицы, занимающие больше половины страницы, – на следующей отдельной странице (страницах).

5.3 Все таблицы или диаграммы в рукописи должны быть пронумерованы. Порядковая нумерация таблиц должна быть сквозной. Если таблица в работе всего одна, ее не нумеруют и слово Таблица над ней не пишут: читатель и так видит, что перед ним таблица.

5.4. Ссылки в тексте на таблицы или диаграммы дают в сокращенном виде, например: табл. 1.; диагр.1

5.5. На каждую таблицу или диаграмму в тексте обязательно делается ссылка. Она должна органически входить в текст, а не выделяться в

самостоятельную фразу, повторяющую тематический заголовок таблицы: Фразеологические единицы с компонентом «деньги» (табл. 8).

5.6. Таблицы можно давать с заголовками и без заголовков. Заголовок необходим во всех случаях, когда таблица имеет самостоятельное значение и читатель может обратиться к ней помимо текста. Без заголовков дают таблицы вспомогательного значения.

5.7. Повторяющийся буквенный (но не цифровой) текст, если он состоит из одного слова, может быть заменен кавычками. Если повторяющийся текст содержит более одного слова, то при первом повторении его заменяют словами «То же», при следующих повторениях под словами «То же» ставят две пары кавычек.

# **6.ТРЕБОВАНИЯ К СОДЕРЖАНИЮ КУРСОВОЙ РАБОТЫ**

6.1. Одной из составляющих учебного плана основной профессиональной образовательной программы (ОПОП) является написание курсовой работы. Курсовая работа представляет собой законченный труд, содержащий результаты теоретического изучения проблемы и элементы эмпирического анализа. Она выполняется в соответствии графиком учебного процесса, представляет собой самостоятельную научно-исследовательскую разработку.

6.2. Целью курсовой работы является:

- систематизация и углубление теоретических знаний в лингвистической области, а также практических умений и навыков применения их при решении конкретных задач;

- совершенствование и закрепление сформированных в процессе обучения умений и навыков научно-исследовательской работы, приобретение самостоятельного опыта научного исследования;

- овладение методикой исследования, обобщение и логически обоснованное, аргументированное описание полученных результатов и выявленных закономерностей, а также подготовка на их основе необходимых выводов.

6.3. Руководитель предлагает список тем курсовых работ, рекомендует основную литературу и другие источники по теме исследования. После того как тема определена, необходимо приступить к обзору научной литературы, то есть выяснить кто, когда и что именно писал на выбранную тему. Чтение, реферирование и систематизация источников по выбранной теме является предметом внимания в рамках первой главы курсовой работы. Вторая глава работы должна носить элементы собственного анализа и собственных наблюдений. Кроме того, необходимо в одном из параграфов определить возможности использования изученного материала в образовательном процессе.

6.4. Курсовая работа имеет определенную структуру, она состоит из нескольких взаимосвязанных частей, из которых обязательными являются следующие:

- титульный лист;

- содержание;

- введение;

- основная часть;

-заключение;

- список использованной литературы;

- приложение.

6.5. Титульный лист оформляется по образцу (Приложение 1). См. также образцы документов, представленные в методических рекомендациях по написанию и оформлению ВКР на сайте УМУ БГПУ им. М. Акмуллы.

6.6. Объём курсовой работы не менее 30 стр.

6.7. Курсовая работа состоит из введения, 2-3-х глав, заключения и списка использованной литературы. Во введении формулируется проблема исследования, её актуальность и новизна, цели и задачи исследования, предмет и объект исследования, а также освещается история вопроса (кто и что писал по этой проблеме до Вас). Объём введения 2-3 стр. Заключение также не менее 3-х страниц, в нем подводятся итоги исследования, формулируются выводы и показываются дальнейшие перспективы исследования.

6.8. В содержании приводятся заголовки всех разделов выпускной квалификационной работы и указываются страницы, с которых они начинаются. Заголовки содержания должны быть тождественны заголовкам в тексте работы. Заголовки зачинаются с прописной буквы без точки в конце.

6.9. Основная функция введения – дать общее представление о курсовой работе и помочь читателю понять замысел проведенного исследования. Оно включает в себя следующие пункты:

• актуальность исследования

- цель и задачи исследования
- объект и предмет исследования
- •материал исследования
- •методы исследования
- апробация результатов исследования

• структура работы.

6.10. Основная часть. Текст основной части, как правило, содержит две главы. В теоретической части работы описывается отражение исследуемой проблемы в научной литературе. Это может быть история вопроса или критический обзор научной литературы, включающий современный этап в изучении данной проблематики. На основании рассмотренных точек зрения автор работы должен сформулировать свою позицию по данному вопросу и описать непосредственный объект изучения. Эта часть работы является необходимой теоретической базой для дальнейшего практического анализа.

Практическая часть представляет собой анализ фактического материала, а также должна содержать отдельный параграф, в котором раскрываются возможные пути практического применения результатов исследования на уроках иностранного языка в средних общеобразовательных учреждениях с учетом методических принципов.

6.11. Каждая глава должна заканчиваться краткими выводами, содержащими основные положения главы.

6.12. В заключении должны быть подведены итоги проделанной работы. Объем заключения должен быть не менее 2 страниц.

6.13. Защита курсовой работы осуществляется на методических или методологических семинарах кафедры. По ее результатам выставляется оценка.

6.14. Электронный вариант курсовой работы является составной частью портфолио.

Бумажный вариант должен быть представлен на кафедру и зарегистрирован.

## **7. ССЫЛКИ В ТЕКСТЕ НА ИСТОЧНИКИ**

7.1. При написании **Курсовой работы** студент должен делать ссылки на источники (книги, статьи, архивные материалы, электронные ресурсы и т.п.), используемые (а также упоминаемые) в тексте, из которых он заимствует материалы (точку зрения на проблему, цифровые данные и др.), цитирует отдельные положения.

7.2. Ссылка приводится после упоминания автора анализируемой работы или приведения данных из источника и оформляется в квадратных скобках с указанием фамилии автора, года издания источника, а при цитировании – с указанием фамилии автора, года издания источника и страницы, например:

Согласно А.В.Суперанской, имена собственные различаются по роду именуемых объектов [Суперанская 2004].

По мнению В.Д. Бондалетова, «Собственные имена – это единицы языкаречи…, служащие для подчеркнуто конкретного называния отдельных предметов действительности» [Бондалетов 1983: 27].

## **8. ПРАВИЛА ОФОРМЛЕНИЯ СПИСКА ЛИТЕРАТУРЫ**

8.1. Список литературы оформляется единым списком (без разделения на виды источников) в алфавитном порядке.

8.2. Иноязычные источники (латиница) располагаются в конце списка литературы (после кириллического алфавитного ряда) в алфавитном порядке.

8.3. Источники в списке литературы имеют сплошную нумерацию.

8.4. Сведения об источниках в списке литературы должны включать: фамилию, инициалы автора (если авторов несколько, то только первого из них, например, «Иванов С.С. и др.», заглавие книги (по титульному листу), издательство, место и год издания, количество страниц.

8.5. Если источником является не книга, а статья в сборнике, то после фамилии автора приводится полное название статьи, а затем после // название сборника, издательство, место и год издания, а также начальная и конечная страницы статьи по тексту сборника. Пример оформления списка литературы

### СПИСОК ИСПОЛЬЗОВАННОЙ ЛИТЕРАТУРЫ

1.Парадигмы научного знания в современной лингвистике. Сборник статей. – М.: ИНИОН РАН, 2006. 166 с.

2.Вебер М. Политика как призвание и профессия // Вебер М. избр. произв. – М.: Прогресс, 1990. С. 15-46.

### Примеры оформления различных источников

- *книга одного автора* 

Старшенбаум Г.В. Аддиктология: психология и психотерапия зависимостей /Г. В. Старшенбаум. – М.: Когито-Центр, 2006. 367 с.

- *книга 2-х авторов* 

Нестерова Г.Ф. Технология и методика социальной работы: учебное пособие /Г. Ф. Нестерова, И. В. Астэр. – М.: Академия, 2011. 208 с.

- *книга 3-х авторов* 

Тюрина Э.И. Социальная работа с семьей и детьми: учебник /Э.И. Тюрина, Н.Ю Кучукова, Е.А. Пенцова. – М. : Академия, 2009. 288с. *книга 4-х авторов* 

Работа психолога в начальной школе / М. Р Битянова, Т.В. Азарова, Е.И.

Афанасьева, Н.Л. Васильева. – М.: Совершенство, 1998. 352 с.

- *сборник* 

Материалы первого молодежного психолого-социального конгресса 14-15 мая 2008 года: сборник / ред. Ю.П. Платонов. – СПб.: СПбГИПСР, 2008. 230 с. - *многотомное издание* 

Фрейд А. Теория и практика детского психоанализа: в 2 т. / А. Фрейд. – М.: АПРЕЛЬ ПРЕСС: ЭКСМО-ПРЕСС, 1999. 384с.

- *статья в журнале* 

Сергиенко Е.А. Психология субъекта: поиски и решения // Психологический журнал. 2008. – Том 29 – N 2. С. 16-28.

*- справочная литература (энциклопедия, справочник, словарь)* 

Энциклопедия профессионального образования: в 3 т. Т.3: Р-Я/ ред. С. Я. Батышев. – М.: АПО, 1999. 488 с.

Еникеев М.И. Энциклопедия. Юридическая психология / М.И. Еникеев. – М.: Приор, 2001. 352с.

- *электронный ресурс (CD-диск)* 

Психология личности [Электронный ресурс]: тексты. Хрестоматия /ред. Ю.Б. Гиппенрейтер, А.А. Пузырея. – М.: Говорящая книга, 2004. 1 эл. опт. диск (CD-ROM)

### *Интернет-источники (помещаются в конце списка)*

- *книга из электронной библиотеки:* 

Гусаков, Д.Б. История пенсионного обеспечения и социального страхования в России [Электронный ресурс]: учебное пособие / Д.Б. Гусаков. – СПб.: СПбГИПСР, 2010. 260 с.

Режим доступа: http://elib.gipsr.ru:8080/#book/ALSFR-aca17cf6-3af4-4417-b41a-9ccd48712519&fromSearch

- *Электронные ресурсы удаленного доступа (сайты):*

Первобытное искусство (виртуальный музей) [Электронный ресурс] / Кемеровский гос. ун-т; общ. концепция и тексты: А.Я. Шер. – Режим доступа: http://vm.kemsu.ru . (дата обращения: 19.10.2014).

## **9. КРИТЕРИИ ОЦЕНИВАНИЯ**

9.1. Студент может претендовать на положительную оценку курсовой работы при доле авторского текста не менее 70%.

9.2. Оценка выставляется по пятибалльной системе с учетом:

– текста курсовой работы, объема литературы, количества проанализированного фактического материала, глубины и результативности анализа, умения сформулировать основные положения;

– умения излагать содержание работы при защите, степени владения материалом, умения вести дискуссию по теме;

При проведении процедуры защиты курсовой работы дополнительно следует опираться на дополнительные критерии оценок:

**«Отлично» –** курсовая работа написана на актуальную тему и отражает творческую самостоятельность автора, умение применять теоретические знания при анализе материала; содержит оригинальные наблюдения; правильно оформлена; доклад студента и его ответы на поставленные вопросы являются исчерпывающими и содержательными.

**«Хорошо» –** курсовая работа отражает хороший уровень теоретических знаний выпускника и умение исследовать практический материал, но при этом в работе имеются отдельные недочеты; доклад студента и его ответы на поставленные вопросы являются недостаточно полными и убедительными.

**«Удовлетворительно» –** курсовая работа содержит недочеты в оформлении текста; имеются замечания членов комиссии по теоретической или исследовательской главе; доклад и ответы студента на вопросы являются неполными и схематичными нарушают логику изложения.

**«Неудовлетворительно» –** курсовая работа содержит серьезные недочеты в содержании оформлении текста; доля авторского текста менее 70%, доклад студента является неполным и нарушает логику изложения; ответы на вопросы отсутствуют либо даются не по существу.

### **Разработчики**:

.

К.ф.н., доцент кафедры татарского языка и литературы Халиуллина А.Г. К.ф.н., доцент кафедры татарского языка и литературы Гареева Р.Р.

*Приложение 1* 

## МИНПРОСВЕЩЕНИЯ РОССИИ ФЕДЕРАЛЬНОЕ ГОСУДАРСТВЕННОЕ БЮДЖЕТНОЕ ОБРАЗОВАТЕЛЬНОЕ УЧРЕЖДЕНИЕ ВЫСШЕГО ОБРАЗОВАНИЯ БАШКИРСКИЙ ГОСУДАРСТВЕННЫЙ ПЕДАГОГИЧЕСКИЙ УНИВЕРСИТЕТ ИМ. М.АКМУЛЛЫ

# ИНСТИТУТ ФИЛОЛОГИЧЕСКОГО ОБРАЗОВАНИЯ И МЕЖКУЛЬТУРНЫХ КОММУНИКАЦИЙ

Кафедра татарского языка и литературы

Направление 44.03.05 – Педагогическое образование Направленность (профиль): «Родной (татарский) язык, литература и русский язык, литература» Уровень бакалавриата Очная форма обучения Курс II

# МУСТАЕВА СВЕТЛАНА МАРАТОВНА

**ЯЗЫКОВАЯ КАРТИНА МИРА ИЛЬДАРА ЮЗЕЕВА** 

КУРСОВАЯ РАБОТА

Научный руководитель: К.ф.н., доцент Р.Р. Гареева

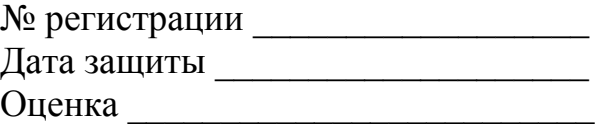